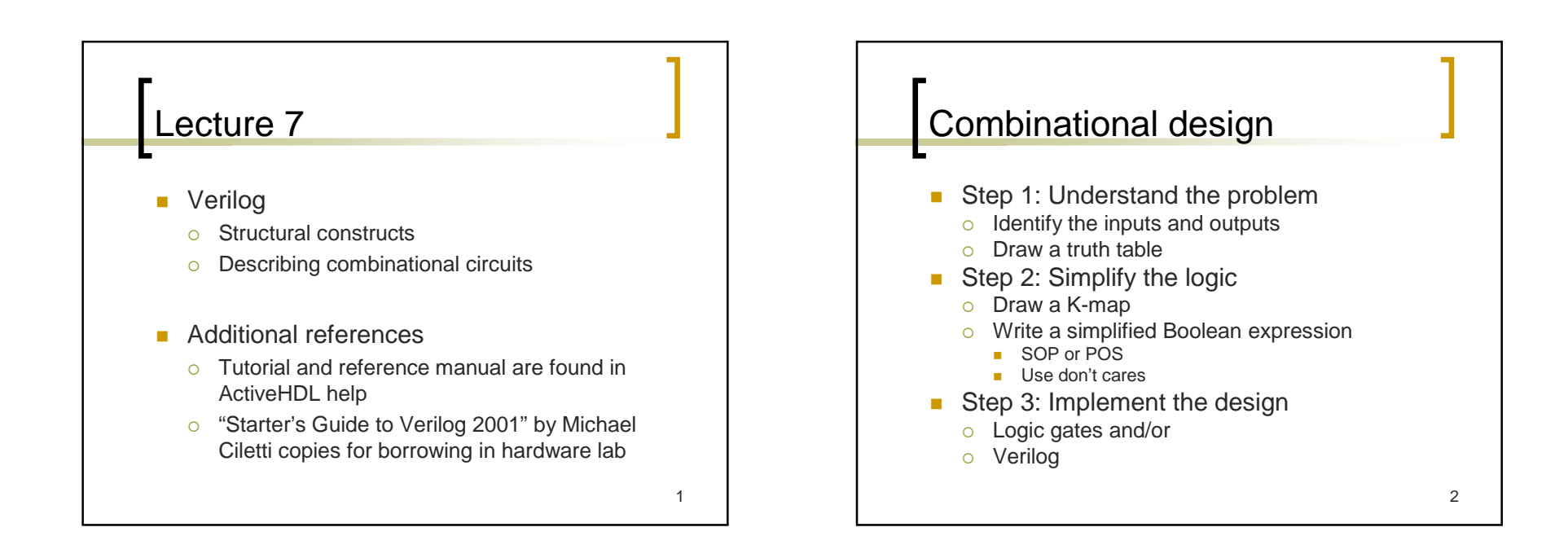

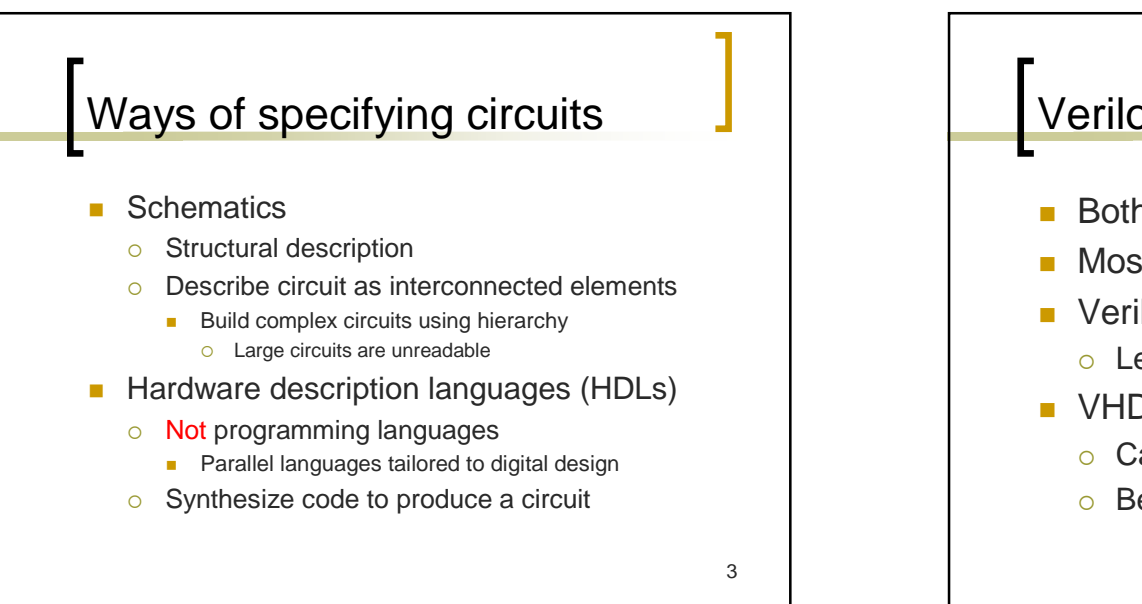

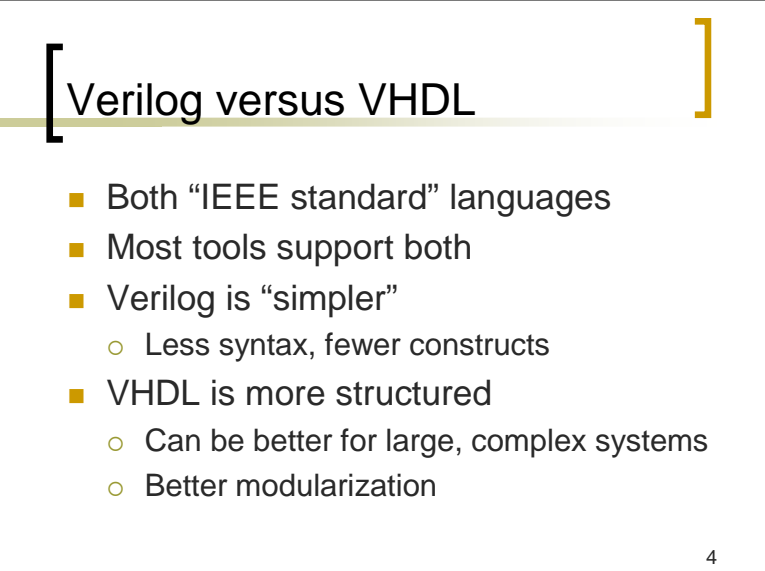

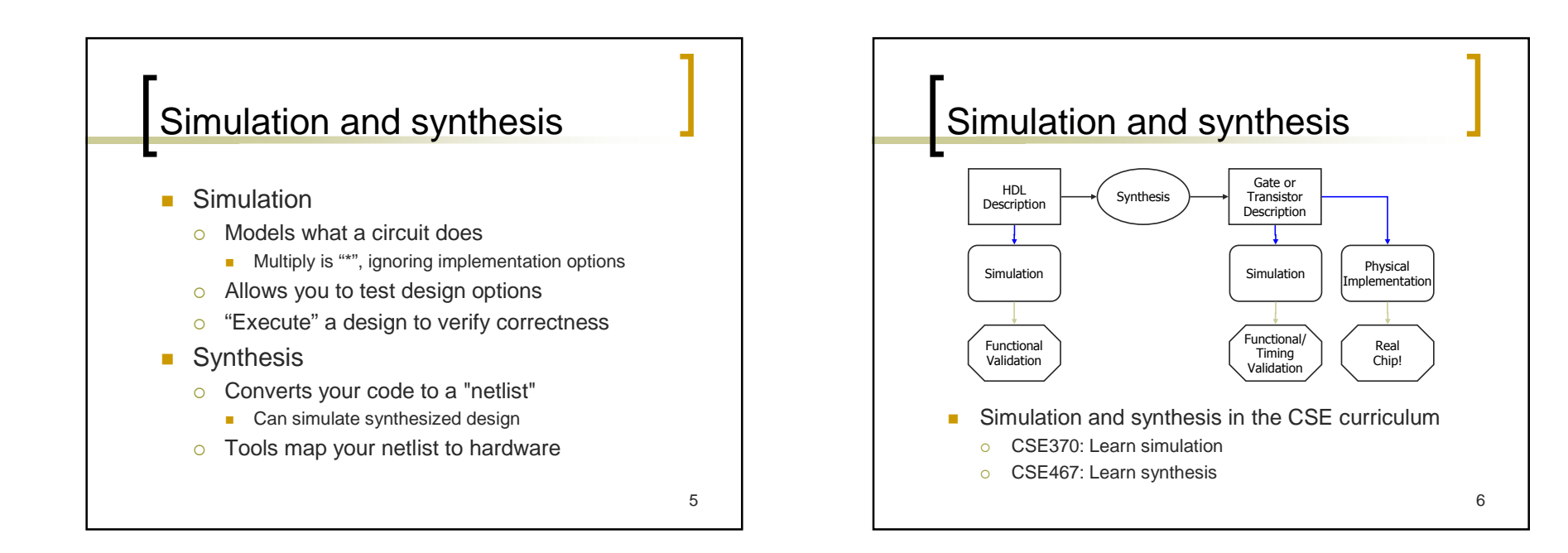

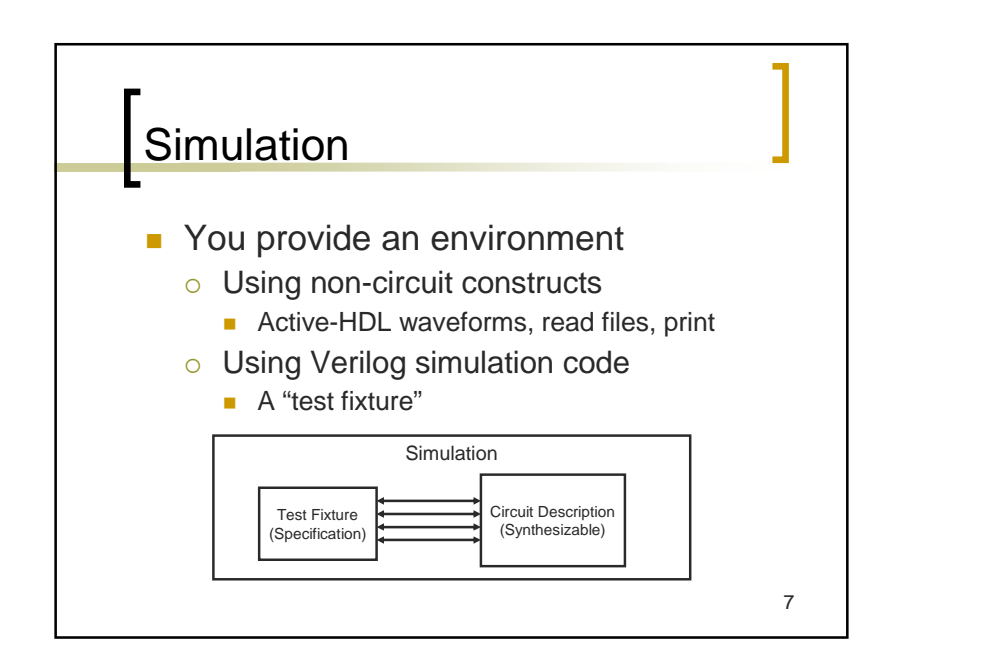

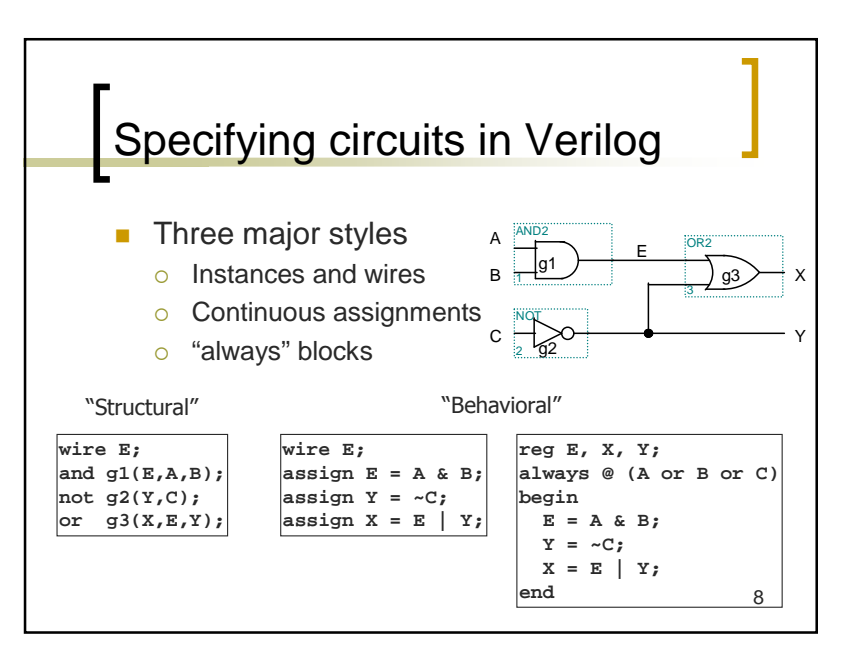

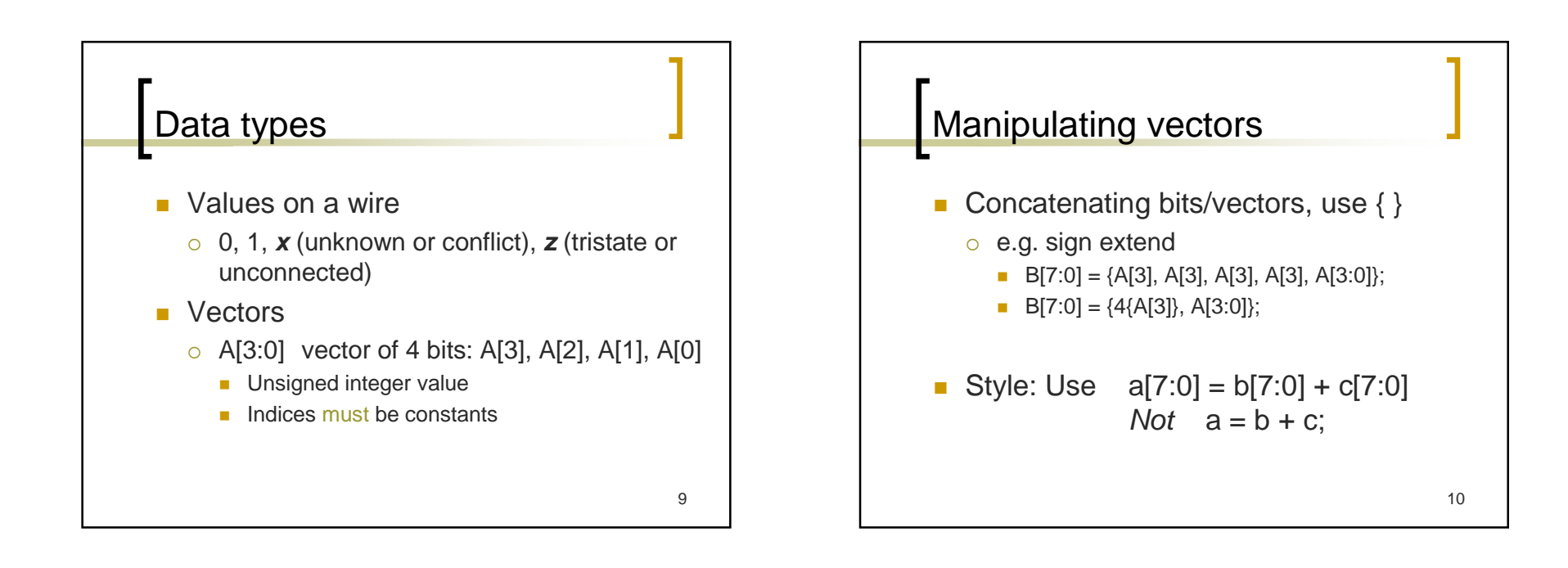

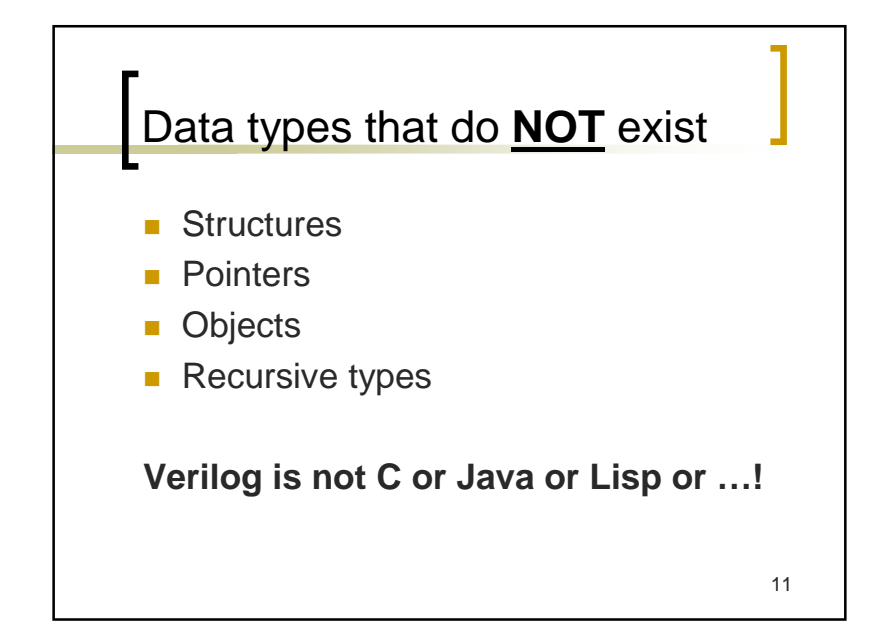

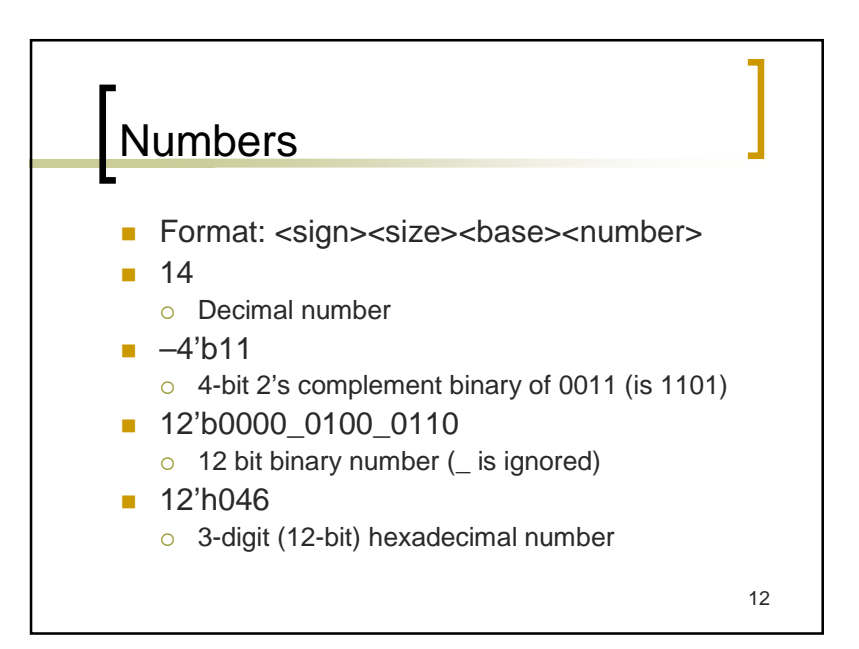

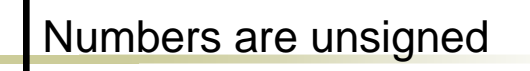

- $C[4:0] = A[3:0] + B[3:0];$ 
	- o if A = 0110 (6) and B = 1010(-6), then C = 10000 (*not* 00000)
	- $\circ$  B is zero-padded, *not* sign-extended

13

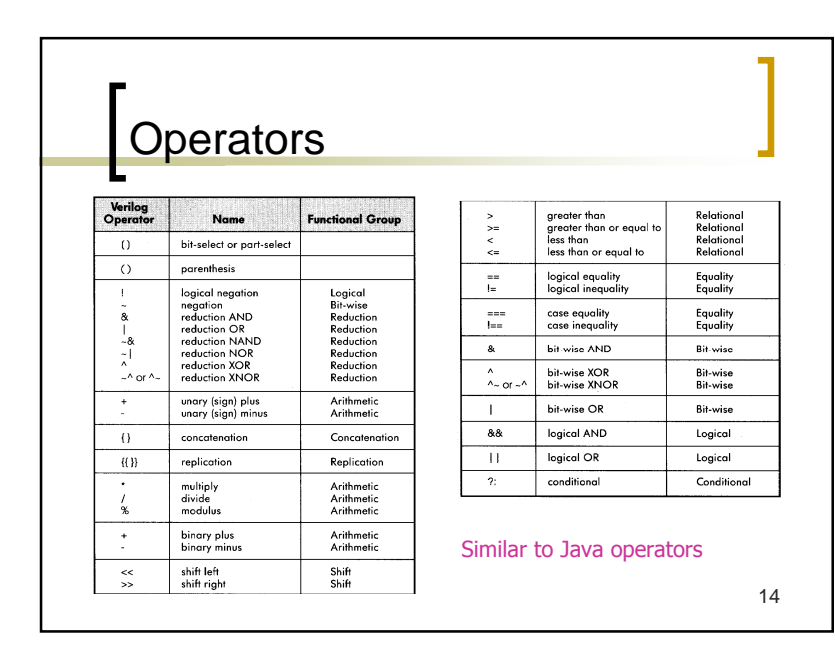

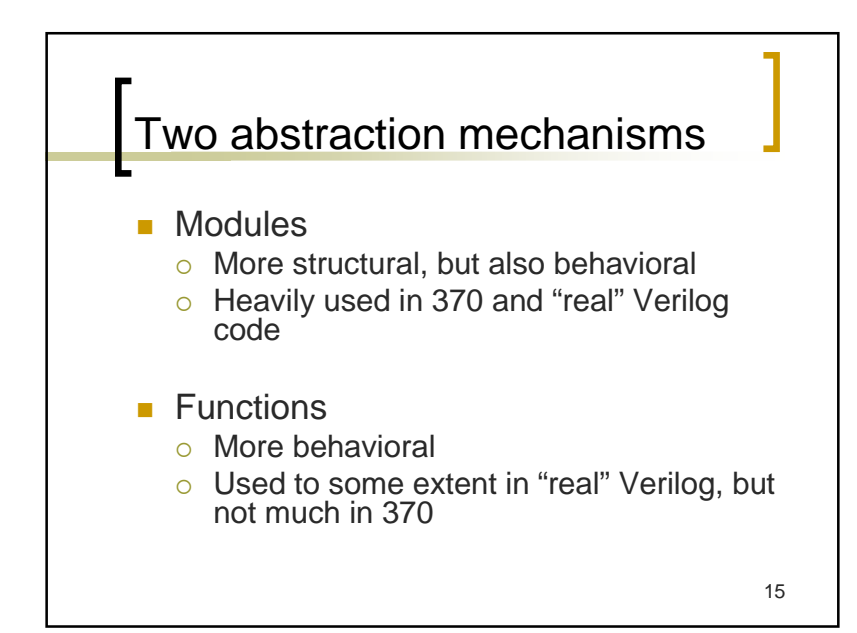

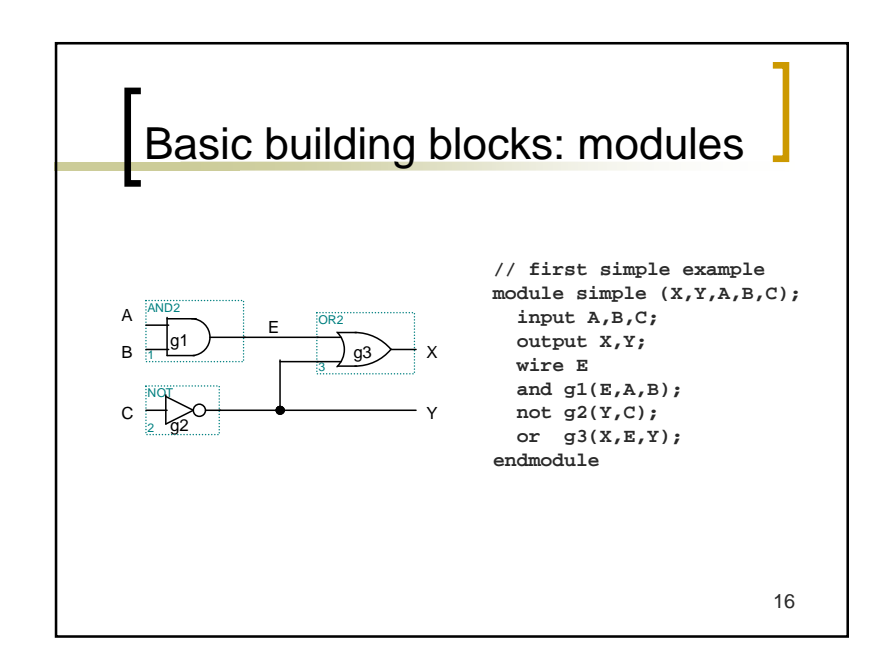

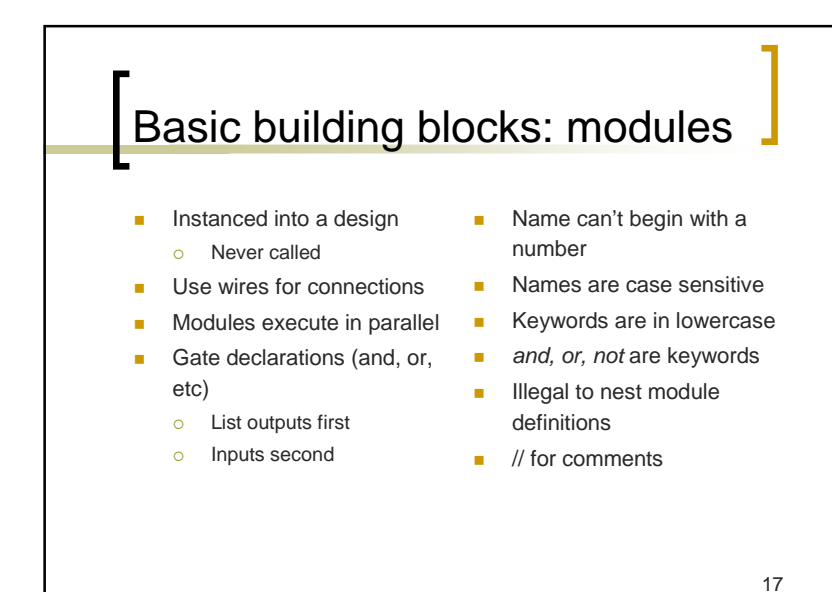

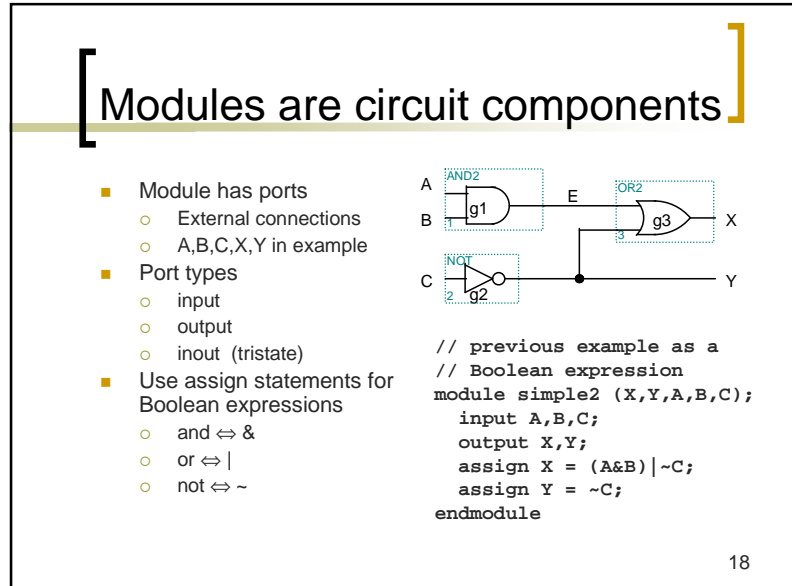

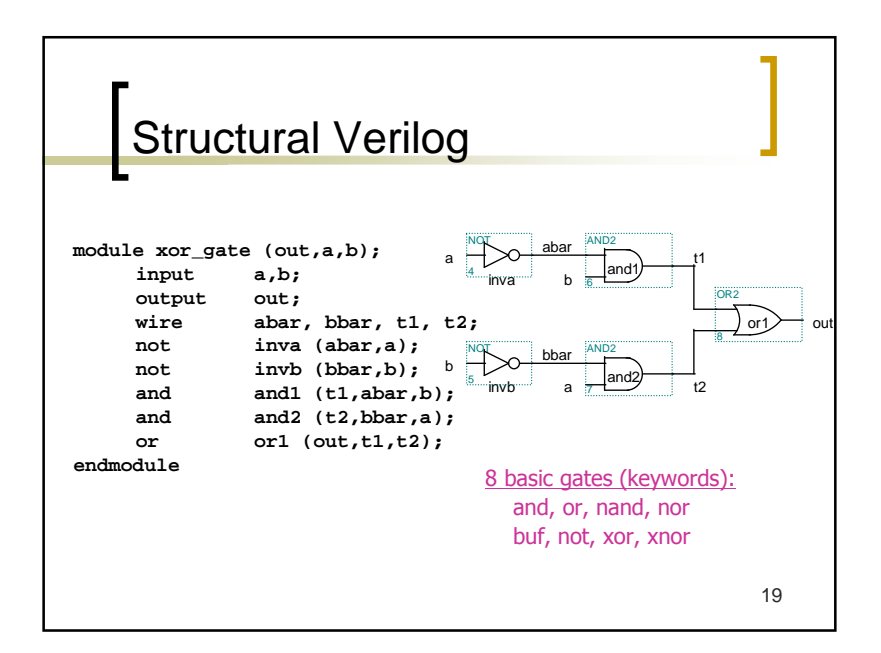

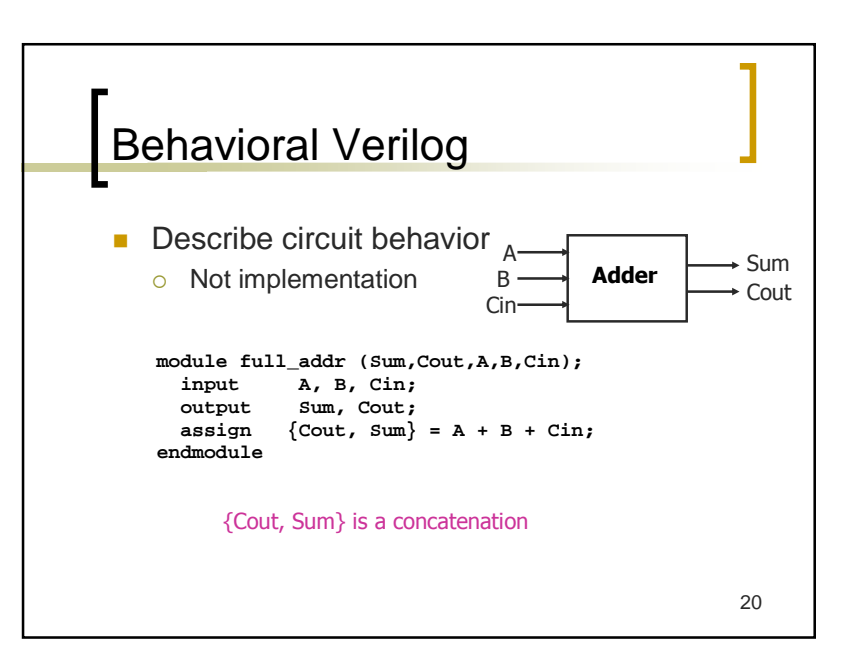

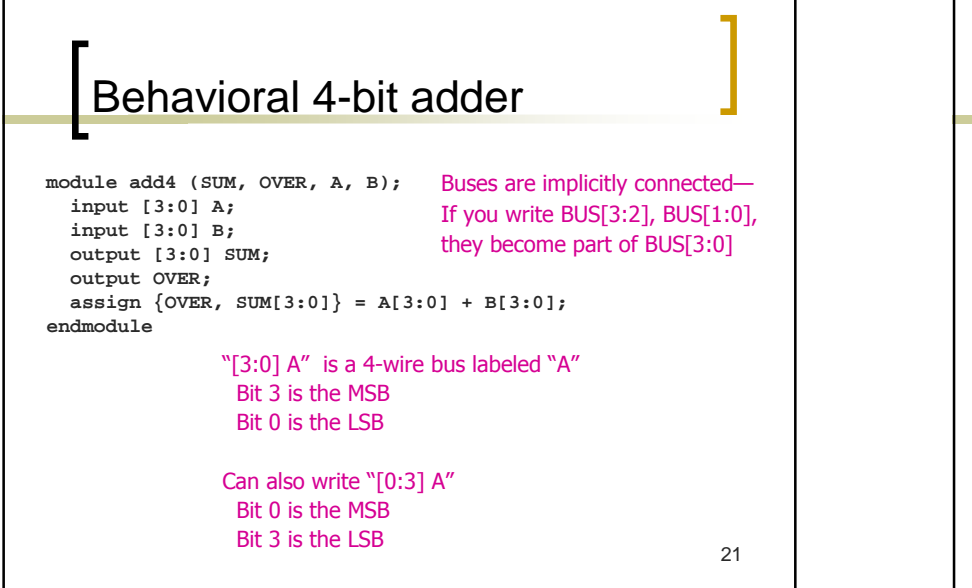

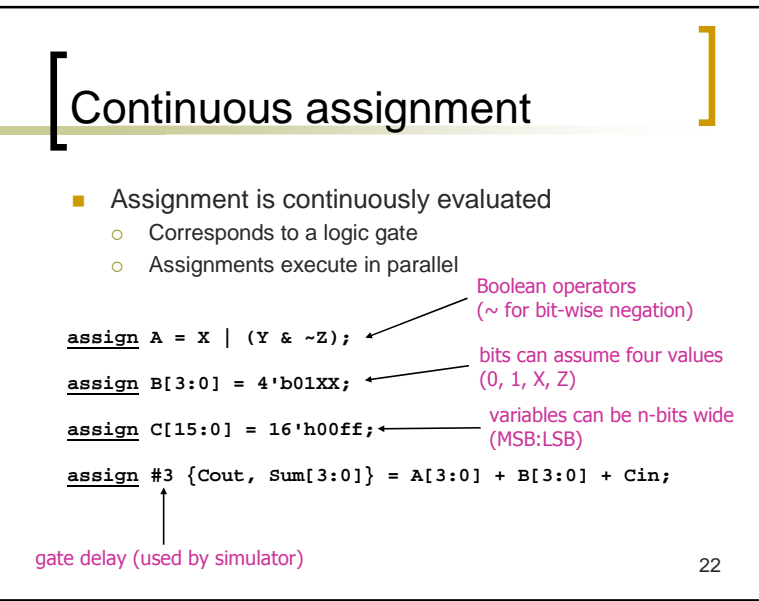

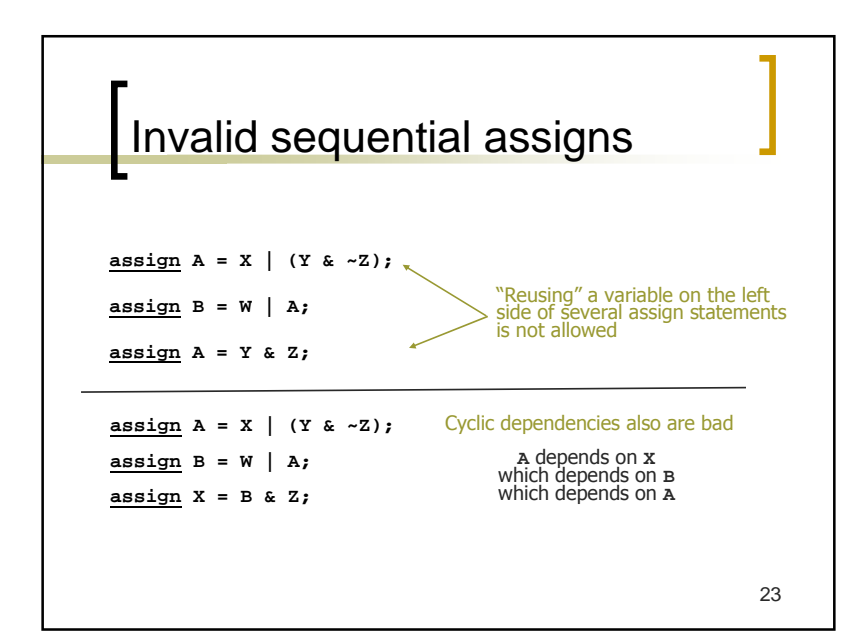

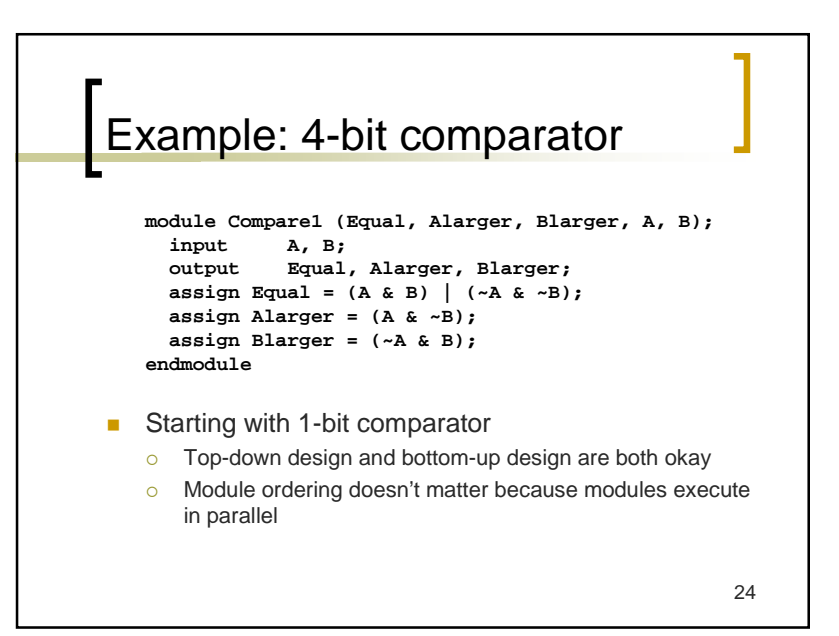

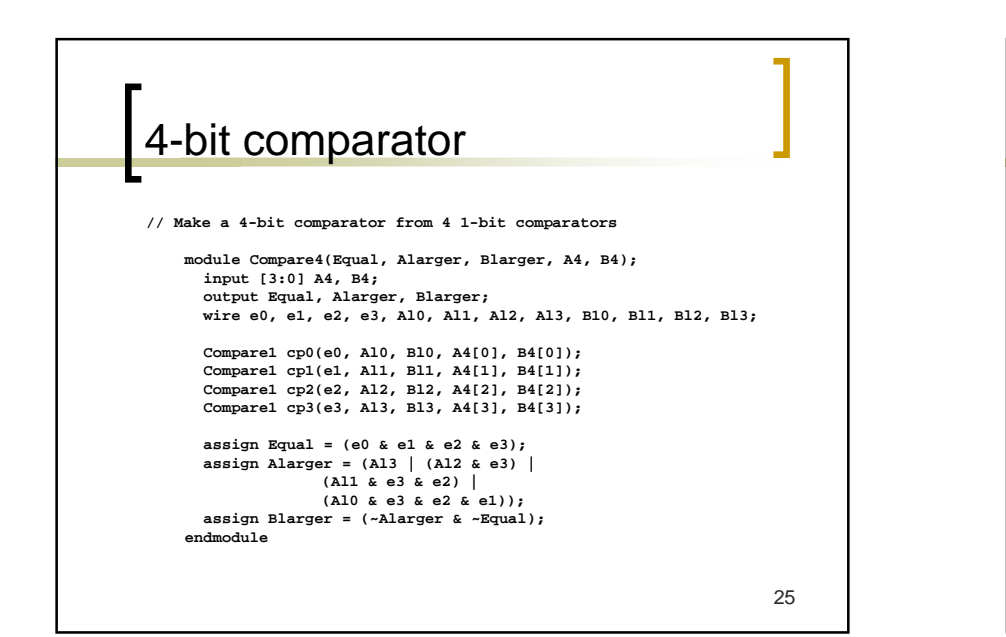

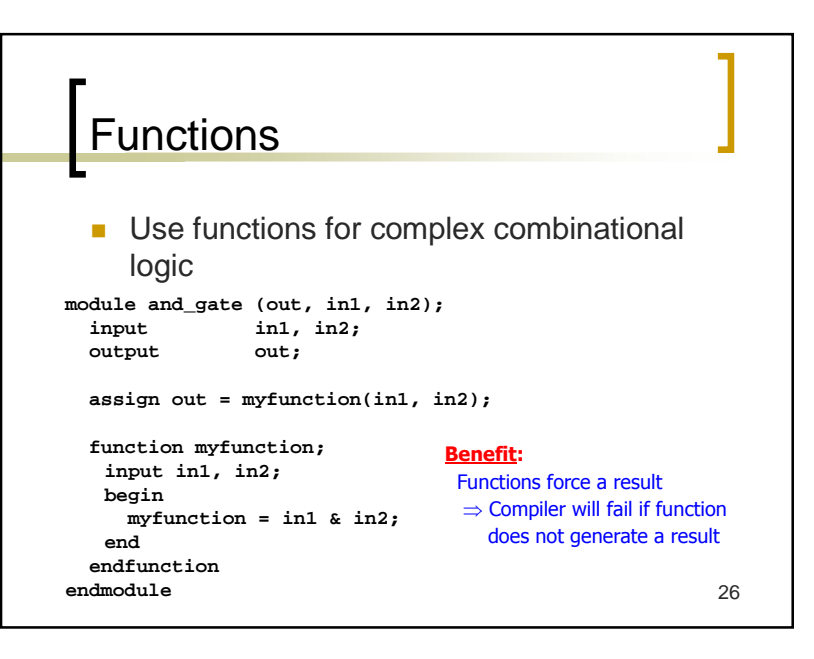

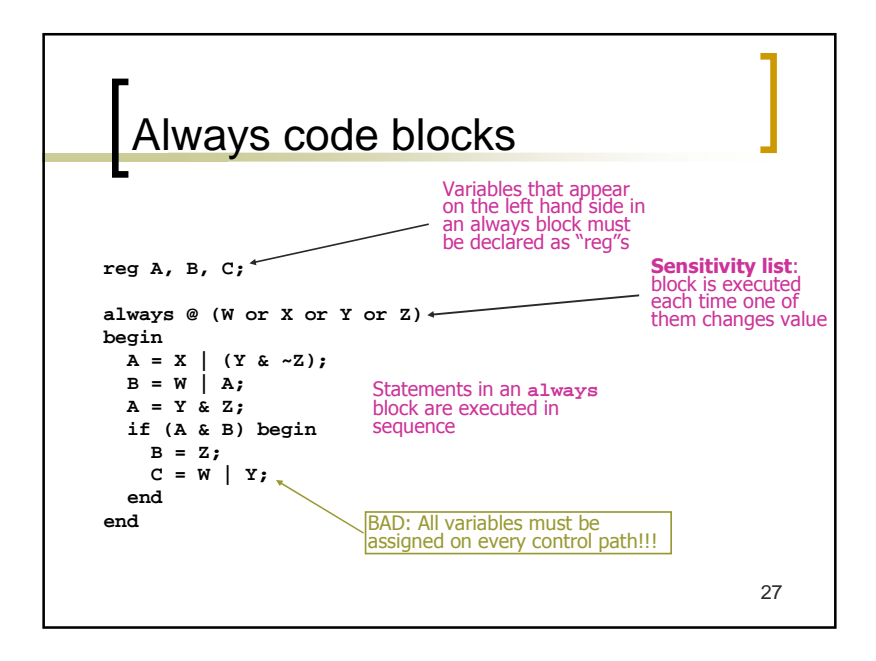

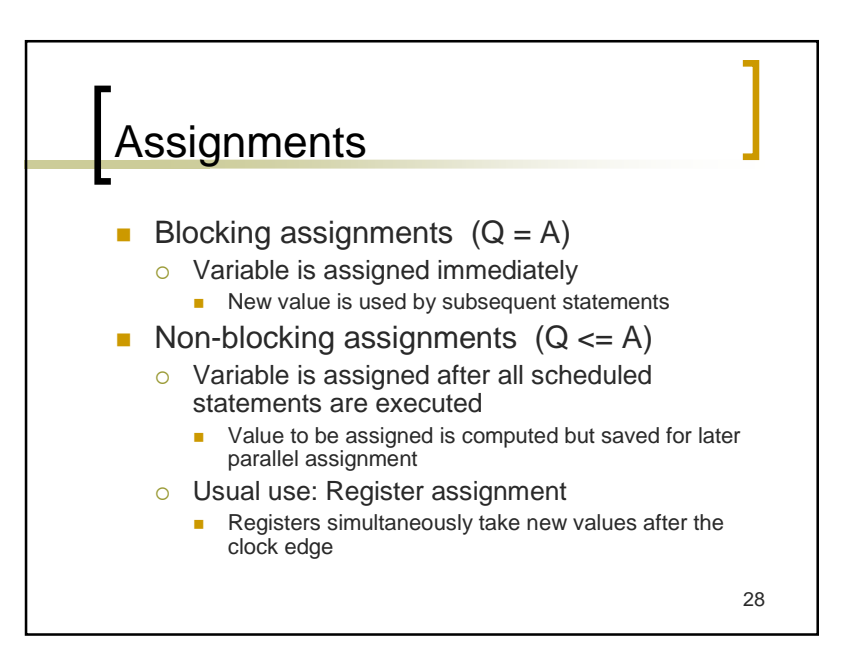

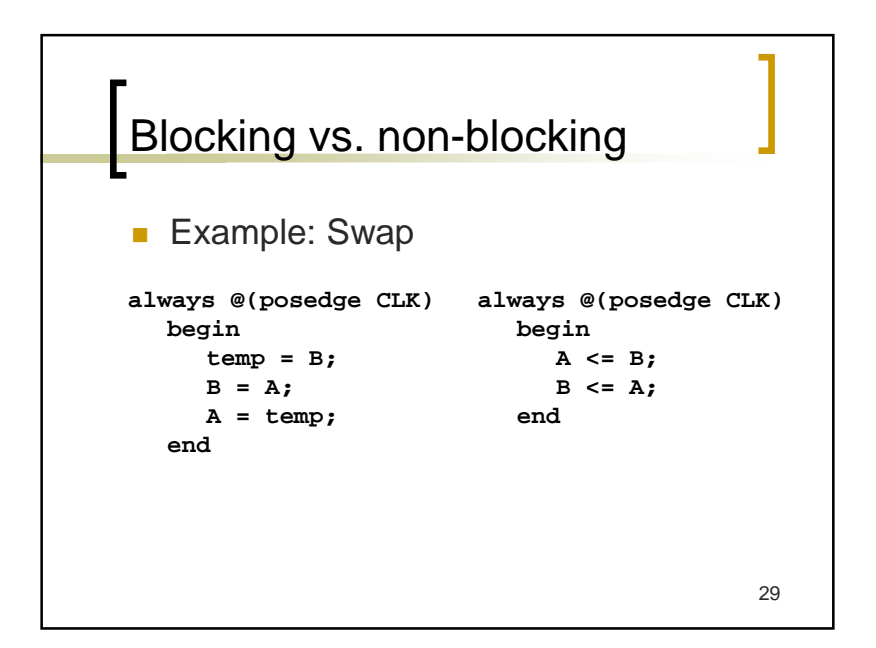

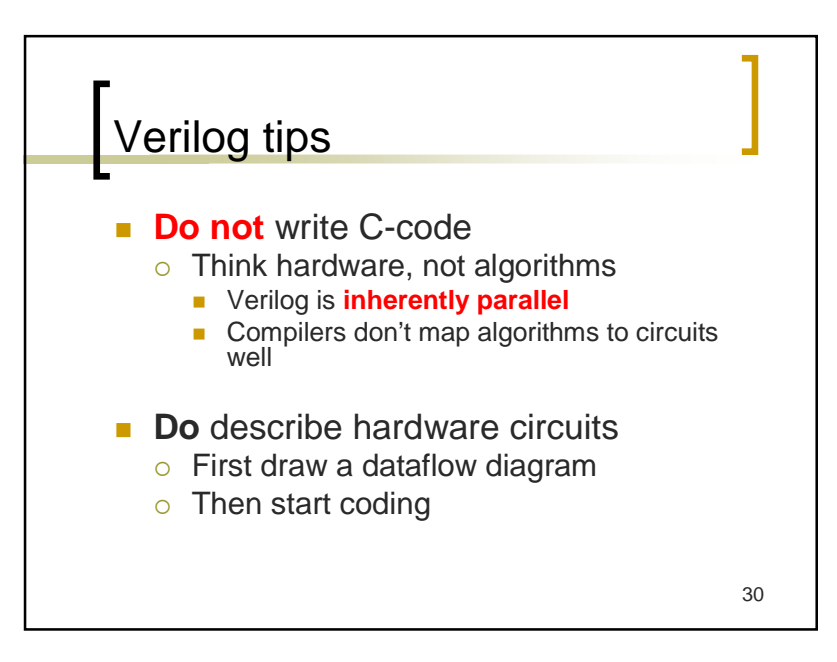